## <span id="page-0-0"></span>Package 'snowquery'

July 20, 2023

Title Query 'Snowflake' Databases with 'SQL'

Version 1.0.0

Maintainer Dani Mermelstein <dmermelstein@hey.com>

Description A wrapper allowing 'SQL' queries to be run on a 'Snowflake' instance directly from an 'R' script, by using the 'snowflake-connector-python' package in the background.

URL <https://github.com/mermelstein/snowquery>

BugReports <https://github.com/mermelstein/snowquery/issues>

Imports reticulate, yaml, DBI, RPostgres

Encoding UTF-8

RoxygenNote 7.2.3 License GPL  $(>= 3)$ 

NeedsCompilation no

Author Dani Mermelstein [aut, cre, cph]

Repository CRAN

Date/Publication 2023-07-20 08:00:02 UTC

### R topics documented:

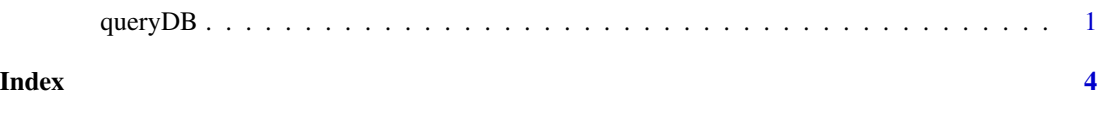

queryDB *Query a Snowflake or Postgres database*

#### Description

Run a SQL query on a Snowflake or Postgres database (requires a ~/snowquery\_creds.yaml file)

#### Usage

```
queryDB(
 query,
  conn_name = "default",
 db_type = NULL,username = NULL,
 password = NULL,
 host = NULL,
 port = NULL,
 database = NULL,
 warehouse = NULL,
 account = NULL,role = NULL,
  timeout = 15)
```
#### Arguments

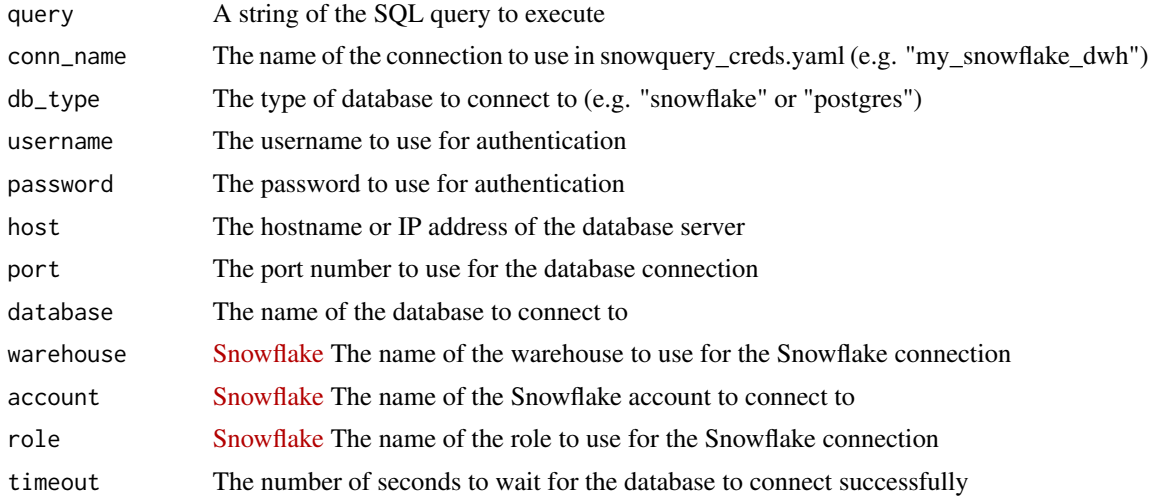

#### Value

A data frame containing the results of the query

#### Examples

```
## Not run:
# Query the database and get a dataframe of results
result <- queryDB("SELECT * FROM my_table", conn_name='my_snowflake_dwh')
print(result)
## End(Not run)
## Not run:
# You can also pass in credentials manually
result <- queryDB("SELECT * FROM my_table",
```
#### queryDB

db\_type='snowflake', username='my\_username', password='my\_password', account='my\_account', database='my\_database', warehouse='my\_warehouse', role='my\_role', timeout=30)

print(result)

## End(Not run)

# <span id="page-3-0"></span>Index

queryDB, [1](#page-0-0)